# **como funciona o 1xbet**

- 1. como funciona o 1xbet
- 2. como funciona o 1xbet :casino online united states
- 3. como funciona o 1xbet :fair play bet

### **como funciona o 1xbet**

Resumo:

**como funciona o 1xbet : Inscreva-se em condlight.com.br e descubra um arco-íris de oportunidades de apostas! Ganhe um bônus exclusivo e comece a ganhar agora!**  contente:

**como funciona o 1xbet**

**O que é a 1xBET?**

**A quem pertence a 1xBET?**

**Como começar a apostar na 1xBET?**

**A 1xBET é confiável?**

**Bónus e outras promoções oferecidos na 1xBET**

#### **Conclusão**

#### **Dúvidas frequentes**

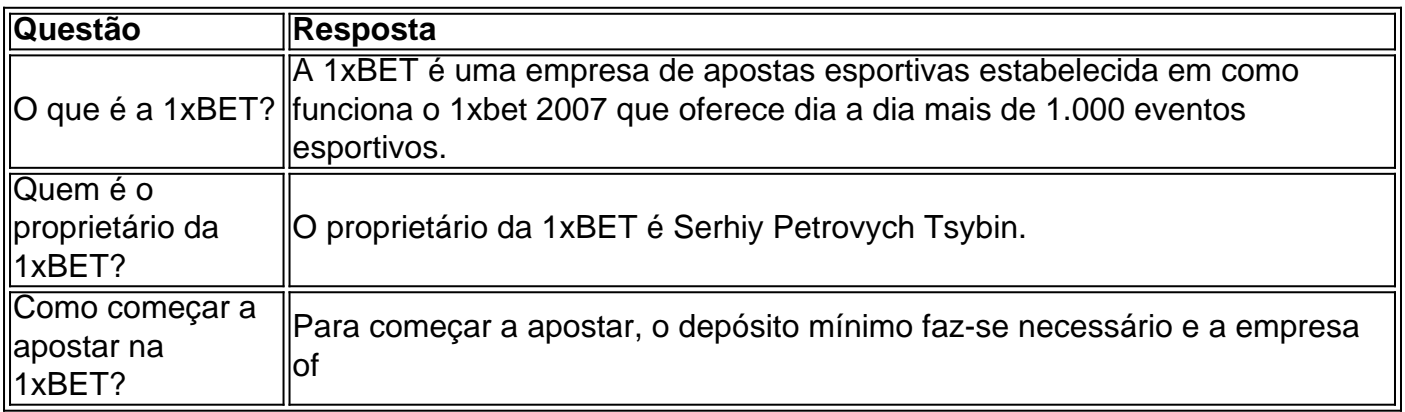

[casinos com bonus no deposit](https://www.dimen.com.br/casinos-com-bonus-no-deposit-2024-07-07-id-18572.html)

# **como funciona o 1xbet**

Se você é um amante de apostas esportivas, sabe que é muito importante ter acesso fácil e rápido a como funciona o 1xbet conta de jogo. Isso é especialmente verdade quando você está em como funciona o 1xbet movimento e não tem acesso a um computador. Uma maneira de

resolver este problema é baixar o aplicativo 1xbet em como funciona o 1xbet seu smartphone.

#### **como funciona o 1xbet**

Existem várias razões para baixar o aplicativo 1xbet em como funciona o 1xbet seu celular. Primeiro, é muito conveniente. Você pode acessar como funciona o 1xbet conta em como funciona o 1xbet qualquer lugar e em como funciona o 1xbet qualquer momento, desde que tenha uma conexão com a internet. Isso significa que você pode ver as cotações em como funciona o 1xbet tempo real, fazer apostas em como funciona o 1xbet jogos ao vivo e receber notificações importantes, mesmo quando estiver em como funciona o 1xbet movimento.

Além disso, o aplicativo 1xbet oferece uma experiência de usuário muito mais suave do que a versão de navegador. Ele é otimizado para dispositivos móveis, o que significa que tem uma interface intuitiva e fácil de usar, mesmo em como funciona o 1xbet telas menores.

#### **Como baixar o aplicativo 1xbet no Android**

Baixar o aplicativo 1xbet no Android é bastante simples. Siga estas etapas:

- 1. Abra o navegador do seu celular e acesse o site da 1xbet.
- 2. Role a tela para baixo até chegar no menu inferior e clique em como funciona o 1xbet "Aplicativos".
- 3. Na próxima tela, escolha a versão do aplicativo que deseja baixar (Android ou iOS).
- 4. Clique no botão "Download" e aguarde a transferência ser concluída.
- 5. Após o download, abra o arquivo e autorize a instalação do aplicativo.
- 6. Agora, é só abrir o aplicativo e entrar em como funciona o 1xbet como funciona o 1xbet conta usando suas credenciais.

#### **Como baixar o aplicativo 1xbet no iOS**

Baixar o aplicativo 1xbet no iOS também é muito fácil. Siga estas etapas:

- 1. Abra a App Store em como funciona o 1xbet seu celular e pesquise por "1xbet".
- 2. Clique no botão "Obter" e aguarde a transferência ser concluída.
- 3. Após o download, abra o aplicativo e entre em como funciona o 1xbet como funciona o 1xbet conta usando suas credenciais.

#### **Conclusão**

Baixar o aplicativo 1xbet no seu celular é uma excelente maneira de se manter atualizado sobre as cotações, fazer apostas em como funciona o 1xbet jogos ao vivo e gerenciar como funciona o 1xbet conta em como funciona o 1xbet movimento. O processo de download é simples, não importa se você está usando um dispositivo Android ou iOS. Então, se você ainda não tem o aplicativo 1xbet em como funciona o 1xbet seu celular, não perca mais tempo e faça o download agora!

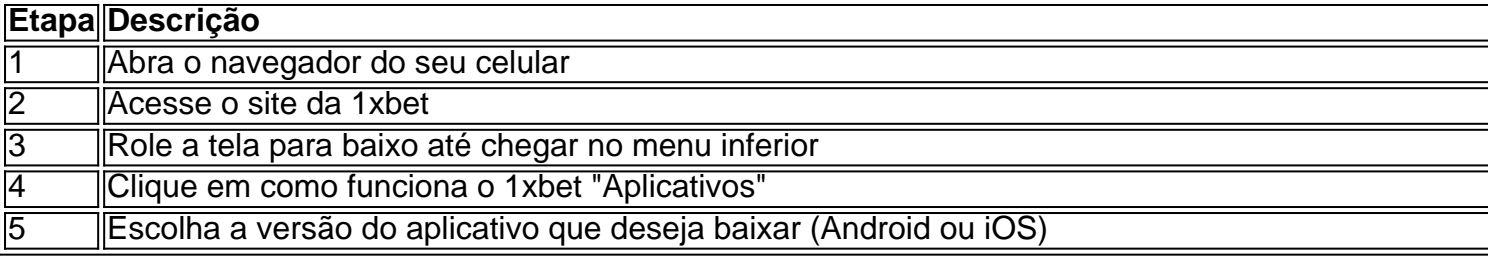

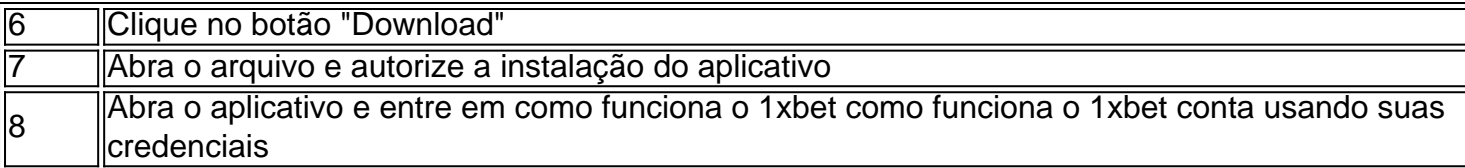

# **Resumo:**

O artigo discute como baixar e instalar o App 1xbet em como funciona o 1xbet um smartphone. Baixar o aplicativo 1xbet pode ser feito de forma fácil, seguindo etapas simples que incluem acessar o site da 1xbet no navegador do celular, procurar pela opção "Aplicativos" no menu inferior e, em como funciona o 1xbet seguida, clicar em como funciona o 1xbet "Download". Depois disso, basta autorizar a instalação do aplicativo e abri-lo para iniciar o processo de login. Além de ser conveniente, o aplicativo 1xbet oferece uma experiência de usuário melhor do que a versão de navegador, sendo otimizado para dispositivos móveis. Consequentemente, resulta em como funciona o 1xbet uma interface intuitiva e fácil de usar, mesmo em como funciona o 1xbet

telas menores. Agora que você sabe como fazer o download do App 1xbet, tudo o que resta é aproveitar as suas cotações em como funciona o 1xbet tempo real, jogos ao vivo e notificações importantes, além da tranquilidade de saber que its confiavel de acordo com análises completas feitas por especialistas.

# **como funciona o 1xbet :casino online united states**

Afterwards, visit the User Account page. You can do that by cycling on the My Account icon. Next, you will need to click on bet history. The 1xBet coupon code will be located in the top right corner of the bet slip tab.

[como funciona o 1xbet](/jogos-online-no-click-jogos-2024-07-07-id-33516.pdf)

nticação de dois fatores (2FA), entre em como funciona o 1xbet contato com a equipe de suporte do 1 xBET

para obter assistência. A configuração do aplicativo do autenticador para o 1XBets.2stable : serviços Você precisa instalar o aplicativo Google Authenticator em 0} seu telefone inteligente ou tablet. Ele gera um número de seis dígitos, que muda a da 30

# **como funciona o 1xbet :fair play bet**

# **Comissão Federal de Comunicações dos EUA inicia etapas iniciais para novas regras sobre publicidade política com conteúdo gerado por IA**

A Comissão Federal de Comunicações (FCC) dos EUA está dando os primeiros passos como funciona o 1xbet direção a novas regras que poderiam exigir que anúncios políticos na TV e rádio inclam declaradores sobre o uso de inteligência artificial (IA).

Na quarta-feira, a presidente da FCC, Jessica Rosenworcel, pediu apoio a outros comissários da agência para regulamentações dessa natureza, à medida que crescem os medos de que deepfakes gerados por IA possam perturbar as eleições.

"À medida que as ferramentas de IA se tornam mais acessíveis, a Comissão deseja garantir que os consumidores estejam plenamente informados quando a tecnologia for usada", disse Rosenworcel como funciona o 1xbet um comunicado à imprensa. "Hoje, compartilhei com meus

colegas uma proposta que torna claro que os consumidores têm o direito de saber quando as ferramentas de IA estão sendo usadas como funciona o 1xbet propagandas políticas que eles veem, e espero que eles atuem rapidamente sobre este assunto."

A proposta de ontem visa iniciar um processo de elaboração de regras na FCC que provavelmente levará meses para ser concluída.

#### **Novas regras governariam TV e rádio abertos, bem como provedores de cabo e satélite**

A proposta pede novas regras para mídias de transmissão aberto, como TV e rádio, bem como provedores de cabo e satélite. Sob as regras propostas, propagandistas políticos nestas mídias teriam que fazer divulgações como funciona o 1xbet antena se seus anúncios contivessem conteúdo gerado por IA. A FCC não regula mídias baseadas na internet, como serviços de streaming ou mídias sociais.

Como parte da proposta, propagandistas políticos também teriam que fornecer divulgações escritas nos arquivos que os transmissores são obrigados a disponibilizar ao público.

A proposta da FCC visa preencher uma lacuna significativa na regulação da IA na propaganda política.

A lei eleitoral dos EUA proíbe campanhas de "fraudulentamente representar outros candidatos ou partidos políticos", mas se essa proibição se estende ao conteúdo gerado por IA é uma questão como funciona o 1xbet aberto.

Na última semana do verão passado, republicanos na Comissão Federal Eleitoral bloquearam uma proposta que poderia ter tornado claro que a lei se estendia a representações criadas por IA; a FEC concordou como funciona o 1xbet reviver a discussão, mas ainda não tomou uma decisão sobre o assunto.

Enquanto isso, alguns legisladores dos EUA propuseram legislação que poderia restringir a IA nas eleições. Em março, uma proposta bipartidária da senadora democrata de Minnesota Amy Klobuchar e da senadora republicana do Alasca Lisa Murkowski apresentou o AI Transparency in Elections Act, que poderia exigir divulgações de IA como funciona o 1xbet propagandas políticas. O Líder da Maioria do Senado, Chuck Schumer, um democrata de Nova York, enfatizou a necessidade urgente de o Congresso criar salvaguardas para a IA, especialmente para eleições. Na última semana, ele e um grupo bipartidário de senadores lançaram um esboço para a ação legislativa. Mas muitos analistas de políticas duvidam que o Congresso possa aprovar uma legislação significativa sobre IA durante um ano eleitoral.

Plataformas online como a Meta já tomaram suas próprias etapas para abordar a IA como funciona o 1xbet propagandas políticas, exigindo que as campanhas divulguem o uso de deepfakes e proibindo o uso de suas ferramentas de IA gerativas para propaganda política.

Author: condlight.com.br Subject: como funciona o 1xbet Keywords: como funciona o 1xbet Update: 2024/7/7 3:36:57